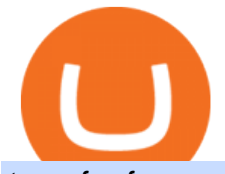

transfer from coinbase to gemini tos mobile app crypto bot for coinbase pro best share broker broker etf c

How to Transfer Currency from Coinbase to Gemini - Simplernerd https://thumbs.dreamstime.com/z/bitcoin-etf-cryptocurrency-trading-investment-concept-double-exposure-bac kground-bitcoin-etf-cryptocurrency-trading-138605259.jpg|||Bitcoin ETF Cryptocurrency Trading And Investment Concept ...|||1600 x 989 https://www.coinbase.com/assets/press/coinbase-logos/coinbase.png||Coinbase - Buy/Sell Digital Currency|||2600 x 909 https://static.coinall.ltd/cdn/assets/academy/2021/02/1320558.png?x-oss-process=image/quality,q\_85|||Crypto Kickstarter | Beginners Tutorial | OKEx Academy | OKEx|||1788 x 1000 14 Best Online Brokers for ETF Investing of January 2022 . 17 Coinbase Pro Questions (Quick Answers!) aTimeforCash.net Best stock brokers in the US in 2022 - BrokerChooser Coinbase Trading Bot - Automated Crypto Bot for Coinbase Pro https://www.investopedia.com/thmb/7PYSHh8oIvZQLYYdaIsjct\_nD3Y=/2347x1565/filters:fill(auto,1)/inv-b est-of-template-1-5c54764946e0fb00013a21a0-5c61814046e0fb0001587722.jpg|||Best Brokers for ETFs - Daily US Post|||2347 x 1565 The Wall Street Journal s Moneybeat blog took some time this morning to commemorate the first known purchase made with bitcoin. The landmark moment in cryptocurrency history happened four years. https://crowtrader.com/wp-content/uploads/2019/12/crowtrader-entry-and-exits.jpg|||CrowTrader Trading Bot Features - User Friendly Crypto ...|||1280 x 964 https://mfiautohaus.com/wp-content/uploads/2019/04/MFID12-486-Large.jpg||Lamborghini Aventador LP 750-4 SV Coupe - MFI Autohaus Sdn Bhd|||1620 x 1080 Mobile Trading. This section of our manual is exclusively dedicated to mobile versions of thinkorswim. Click on the links below to view our video tutorials based on the type of device you're using. Trading on iOS Trading on Android Trading on iOS (iPad)

https://cdn.vox-cdn.com/thumbor/OfyhvfRB7rcMTcYEABzGP5Pjaa0=/5x0:755x422/1600x900/cdn.vox-cdn. com/uploads/chorus\_image/image/54673425/didi-chuxing-759.0.jpg|||The ride-sharing app that beat Uber in China is available ...|||1600 x 900

https://images.cointelegraph.com/images/1434\_aHR0cHM6Ly9zMy5jb2ludGVsZWdyYXBoLmNvbS9zdG9y YWdlL3VwbG9hZHMvdmlldy9hNjY5OGI4ZGU5OTJkY2E2Y2EzMzYwMzAzY2FmZDAzMC5qcGc=.jpg  $\parallel$ ||AXIA Coin, the first asset-supported global currency, to ...|||1434 x 955

5 Best Trading Platforms 2022 StockBrokers.com

https://s3.cointelegraph.com/storage/uploads/view/d34dc0d51b037388a981a15600ac4744.jpg|||Crypto

Exchange OKEx Confirms Tether Margin Futures Launch ...|||1450 x 967

Find the Best Online Brokerage - 5 Minutes to Find a Brokerage

The best place to make your first Bitcoin purchase is on an exchange. There are a lot of exchanges out there with varying performances. Some are less trustworthy than others, and some are limited,.

Learning Center - Mobile - Thinkorswim

History of bitcoin - Wikipedia

https://brokerverglei.ch/wp-content/uploads/2019/11/ETF-Handel.jpg|||Die besten ETF Broker im Vergleich - Brokervergleich|||1200 x 797

https://i1.wp.com/inc42.com/wp-content/uploads/2020/02/crypto.jpg?resize=1250%2C938&ssl=1|||Globa l Crypto Co OKEx Partners With CoinDCX To Launch ...|||1250 x 938

5 Best Online Brokers Australia for 2022 StockBrokers.com

https://www.justcryptocurrencies.com/wp-content/uploads/2020/10/52141/okexs-okb-crypto-slides-another-20 -as-fears-around-exchange-fester.jpg|||OKExs OKB Crypto Slides Another 20% as Fears Around ...|||2560 x 1812

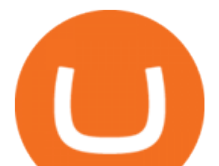

https://btcmanager.com/wp-content/uploads/2020/10/Crypto-Exchange-OKEx-Suspends-User-Withdrawals.jp g|||Crypto Exchange OKEx Suspends User Withdrawals, Market ...|||1300 x 776

" All In " Stock Buy Alert - The Motley Fools Stock Picks

https://www.crecso.com/wp-content/uploads/ETF-trading.jpg|||When is discussion unnecessary at ETF Trading?|||1200 x 800

https://www.lynxbroker.de/wp-content/uploads/2020/02/etf-portfolio-vergleichen-etf-benchmarker-1920x144 0.jpg|||ETF-Broker LYNX Hier ETFs handeln beim besten Broker|||1920 x 1440

Schwab is our choice for best overall online broker for ETFs due to the strength of its ETF screener combined with the general quality of its overall platform, including portfolio analysis tools.

https://image.cnbcfm.com/api/v1/image/106592214-1593101257830mc\_py\_01225\_adjust\_v2.jpg?v=1593101 302|||Mastercard Comparison: Standard, World and World Elite ...|||5269 x 4650

https://cdn.vox-cdn.com/thumbor/AWo9rP5YhgTnsKL--OrZFxfiOwc=/0x20:640x380/1600x900/cdn.vox-cdn .com/assets/785850/sony-psp-umd.jpg|||PS Vita will use UMD Passport app to provide discounted ...|||1600 x 900

Our top 5 picks for the best stock brokers in the US in 2022: Interactive Brokers is our winner. Low trading fees. Wide range of products. Many great research tools. Fidelity came in second place. Commission-free US stocks and ETFs. Great trading platforms and research. US and international stocks. Zacks Trade rounds out the top three. Low fees.

How to Transfer Gemini Crypto to Coinbase Exchange Gemini is a digital currency exchange and custodian that allows customers to buy, sell, and store digital .

https://www.philly.com/resizer/zqFLzD3loW3B2-e61VyEQrkXcwE=/1400x932/smart/arc-anglerfish-arc2-pr od-pmn.s3.amazonaws.com/public/G52XF7G3K5CRVHBXS2ZFILKBPU.jpg|||Vanguard effect? SoFi launches 'free ETF as fee war ...|||1400 x 932

How to buy bitcoin. The above widget is provided by a third party provider (MoonPay) and is not associated with bitcoin.org. Fees may be higher than some other Bitcoin exchanges.

OKEx Review (2021) - Everything You Need to Know About OKEx

http://logical-invest.com/wp-content/uploads/2015/12/5.png|||Leveraged Forex Etfs | Forex Trading Without Money|||1269 x 795

https://ico-investor.net/wp-content/uploads/2019/12/OKEx-at-Consensus-Singapore.jpg|||Crypto Exchange OKEx Launching Options Trading Later This ...|||1469 x 972

Given their utility and growing list of use cases, cryptocurrencies are gaining popularity and one way to buy cryptocurrency is to use a reliable crypto exchange like OKEx. On OKEx, users can sign up, verify their identities and start buying Bitcoin and other cryptocurrencies instantly using credit cards, debit cards, bank transfers and other supported payment methods.

https://btcmanager.com/wp-content/uploads/2019/06/Cryptocurrency-Exchange-OKEx-Launches-USD-Pegge d-Stablecoin-USDK.jpg|||Crypto Exchange OKEx Launches USDK Stablecoin | BTCMANAGER|||1300 x 776 https://media.nbcdfw.com/2021/01/jenna-ryan-capitol-surveillance-01.jpg?quality=85&strip=all&fit =1920%2C1080&w=1775&h=998&crop=1|||Frisco Broker Pleads Guilty in Capitol Riot Case NBC 5 ...|||1775 x 998

https://static.coinall.ltd/cdn/assets/academy/2020/09/1049396.png?x-oss-process=image/quality,q\_85|||How to trade crypto options on OKEx | Beginners Tutorial ...|||2400 x 1350

https://f100-res.cloudinary.com/image/fetch/s--t\_0pr-Jz--/f\_jpg,w\_1200/https://media.newstool.de/media/posts /teasers/5f3c7800-78bd-4faa-9e0d-7c3fb920e21f.png|||Der Broker für ETF-Sparer Jetzt 25 Prämie sichern ...|||1200 x 1200

Videos for Transfer+from+coinbase+to+gemini

https://static.wixstatic.com/media/b30013\_18d56753e59e48dda4118758b34b92a7~mv2\_d\_1200\_1600\_s\_2.jp g|||Is Bitcoining Safe Litecoin Atm Atlanta|||1200 x 1600

https://www.lynxbroker.de/wp-content/uploads/2020/02/etf-broker-guenstig-etf-haendler.jpg|||ETF-Broker LYNX Hier ETFs handeln beim besten Broker|||2256 x 1503

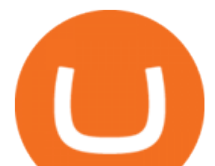

https://oaseeds.com/9369-thickbox\_default/jordan-of-the-islands-ambrosia.jpg|||Buy Jordan Of The Islands Ambrosia - Cannabis Seeds|||1200 x 800

5 Best ETF Brokers for Online Investing (2022 Reviews)

Here is a custom script I found from some great people on twitter. It works fine on TOS desktop but wont work on mobile when I add it to my scripts. I was told someone here may be able to tweak it! I have no experience coding. def outBar = low [1] < low [2] and high [1] &gt; high [2];

Best Brokers for ETFs - Investopedia

Cadre Real Estate Investing - Invest Your Income - cadre.com

https://tradingetfs.com/wp-content/uploads/2018/11/a-rocky-october-for-stocks-meant-a-record-month-for-bon d-etf-trading.jpg|||A rocky October for stocks meant a record month for bond ...|||1910 x 1000

How to Transfer Gemini Crypto to Coinbase Exchange || Gemini .

Since your local currency is stored within your Coinbase account, all buys and sells occur instantly. Cashing out to your bank account via SEPA transfer generally takes 1-2 business days. Cashout by wire should complete within one business day. United Kingdom Customers

https://coinerblog.com/wp-content/uploads/2018/10/Crypto-Exchange-OKEx-Lists-4-New-Stablecoins-CoinD esk.jpg|||Crypto Exchange OKEx Lists 4 New Stablecoins - CoinDesk ...|||1500 x 941

2. Coinbase took my \$150k and closed my account. No way to get in touch with Coinbase. I consider myself an early Coinbase user. I signed up for Coinbase in 2013 after they were founded in 2012. I purchased some bitcoins early and kept them in Coinbase, - the total value of my cryptocurrency is over \$150,000.

https://cdn.vox-cdn.com/thumbor/sxyoKDeXMvbNYmVid6Dr9j8QKco=/0x213:2039x1360/1600x900/cdn.vo x-cdn.com/uploads/chorus\_image/image/47545229/snap1\_2040.0.0.jpg|||Google's Snapseed app can now edit RAW photos on Android ...|||1600 x 900

Well, on May 22, 2010, Florida-based Laszlo Hanyecz traded his Bitcoins to get two pizzas from a local pizza store. The transaction is known as the first official use of Bitcoin for a commercial.

Download the award-winning++ thinkorswim Mobile app and hold the markets in your hands. + Applies to US exchange listed stocks, ETFs, and options. A \$0.65 per contract fee applies for options trades.

https://fxmedia.s3.amazonaws.com/articles/remote/bcbc321ad2da76a5811426be7cfa01f8.jpeg|||What Are The Broker Fees & amp; Costs For Investing In Stocks ... |||1440 x 810

Top Options Trading Strategies - Beginner' SGuide To Trading

Transfer Crypto from Coinbase to Gemini? Go to Gemini and pick " Deposit " and the coin type. Copy the wallet address it gives you. Go to Coinbase and initiate a withdrawal of said coin type. Paste in the address and verify your 2FA 1 level 2 securedascollateral · 8m.

https://9to5mac.com/wp-content/uploads/sites/6/2020/04/facebook-dark-mode-9to5mac.jpg?quality=82& strip=all|||Facebook slowly begins rolling out Dark Mode support for ...|||4000 x 2000

https://modernconsensus.com/wp-content/uploads/2018/03/image3.jpg|||Review | And the award for worst crypto app goes to ...|||1444 x 1210

https://static.coinall.ltd/cdn/assets/academy/2020/09/1226073.png?x-oss-process=image/quality,q\_85|||How to practice trading crypto on OKEx with Demo Trading ...|||2400 x 1350

Best Online Brokers Australia for 2022. 1. CMC Markets. Overall. Through its offices regulated in major global financial centers, CMC Markets offers Australian traders a wide range of . 2. IG. Overall - Visit Site. Founded in 1974 and respected as one of the most trusted brokers in the world, IG .

Experience the unparalled education, research, and support of thinkorswim mobile. With a customizable interface we make trading personalized, convenient and intuitive. Analyze profit and risk. Scan multi-touch charts. Live news and insights. Support. Community. Analyze profit and risk.

https://i.pinimg.com/originals/ab/95/7a/ab957ac6f45fd475746b061185790275.gif|||EARN EXTRA CASH Do You Really Need It This Will Help You ... |||1080 x 810

Charges vary from \$0.99 for transactions below \$10 to \$2.99 for transactions under \$200 or an equivalent in any other currency. In addition, Coinbase charges variable spreads on purchases and trades. The broker states

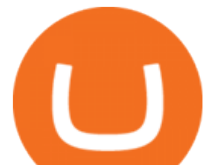

that they typically charge about 0.50% to purchase and sell cryptocurrency below \$10,000 in value.

Investors dont have to search far and wide to invest in these assets: Theyre a common offering of both online brokers and robo-advisors. ETFs trade like individual stocks, so many of the features.

https://s.wsj.net/public/resources/images/BN-JI913\_0713NY\_GR\_20150713113513.jpg|||Trading in Stocks, ETFs Was Halted More Than 1,200 Times ...|||1242 x 810

GitHub - LeviathanLevi/Coinbase-Pro-Crypto-Trading-Bot .

Transfer UST from Gemini / Coinbase to Terra (UPDATED) Transferring UST from Gemini or Coinbase using the Terra bridge is the quickest way to transfer funds over to your Terra wallet, especially if you want to deposit your funds into the Anchor Protocol. In this video we do it live, so you know the exact steps to take to get it done successfully! Remember, there are opportunities during this process to completely mess things up, and for you to permanently lose all your crypto!

Connect your Bot to Coinbase Pro - Cryptohopper

https://www.msci-world.de/wp-content/uploads/2020/11/etf-depot-vergleich.jpg||ETF Depot Vergleich Online-Broker ETF Sparplan Depot ...|||1920 x 1271

https://cryptobooster.io/app.png|||The Best Crypto Trading Bot - Crypto Booster|||2880 x 2041 ThinkorSwim Mobile App Tutorial for Beginners 2021 |Step-by .

https://image.cnbcfm.com/api/v1/image/106510672-1588108593703gettyimages-1214895837.jpeg?v=158810 8627|||Mastercard Survey: More than Half of Americans Use ...|||5130 x 3408

https://www.christies.com/img/LotImages/2021/NYR/2021\_NYR\_20669\_0001\_000(nam\_june\_paik\_global\_ groove043551).jpg?mode=max|||NAM JUNE PAIK (1932-2006), Global Groove (Opening ...|||1920 x 1296

https://logical-invest.com/wp-content/uploads/2017/04/euro-447209\_1280-1200x800.jpg|||Online Trading Academy: ETF Investing - Logical Invest|||1200 x 800

https://ww1.prweb.com/prfiles/2007/08/15/155746/Leofinal.jpg|||Monterey's Best Kept Secret Revealed: Rare New Beachfront ...|||1163 x 1667

Coinbase Pro Trading Bot This trading bot developed by 3Commas for the Coinbase Pro exchange offers an advanced management interface for all crypto trading strategies. With the help of this 3Commas cutting-edge bot you can build automated trading strategies that employ a wide range of advanced order types not offered to users by the exchange.

http://blog.coincodecap.com/wp-content/uploads/2020/12/image-5-1024x768.png|||5 Best Coinbase Bots to Automate your Trading [2021 ...|||1024 x 768

The Top 6 Cryptocurrency Trading Bots For Coinbase Pro

https://www.crypto-farm.uk/wp-content/uploads/2021/02/Broker-ETF-Which-broker-trackers-to-choose.jpeg||| Broker ETF: Top Brokers for Tracker Trading in 2021|||1440 x 1000

View crypto prices and charts, including Bitcoin, Ethereum, XRP, and more. Earn free crypto. Market highlights including top gainer, highest volume, new listings, and most visited, updated every 24 hours.

OKEx is a secure crypto exchange that makes it easy to buy, sell, and trade cryptocurrency like Bitcoin, Ethereum, and more. Buy crypto with credit card & amp; PayPal instantly.

Buy Bitcoin

The Complete Guide to Coinbase Fees (and How to Avoid Them)

Mobile Trading Apps TD Ameritrade

https://cdn.shopify.com/s/files/1/0223/1885/products/AST\_EXP\_IMG\_COL\_SHOP\_Nativity\_Lamb\_Christm as\_Card\_CC-806\_v1.0\_1200x1705.jpg?v=1541199834|||Christmas Nativity with Lamb Christmas Card (10 pack ...|||1062 x 1509

In order to connect your bot to Coinbase Pro, you need an API key. Think of an API key as a bridge between Cryptohopper and the exchange, which allows your bot to do things like place automated orders and read your balance for its calculations. Step one. Go to the exchange website, and create an account if you haven $\&\#39$ ;

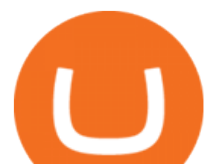

already. Step two. After you have logged in successfully, click on your name in the top right corner, and click "API".

https://aquilacommercial.com/wp-content/uploads/2017/06/NORTHSIDE\_Art-Tree\_endeavor\_pc\_KennyBrau n-1500x850.jpg|||The Domain in Austin, TX: An Insider's Guide to Austin's ...|||1500 x 850

https://cryptopolitanimg.s3.amazonaws.com/wp-content/uploads/2020/10/16192218/OKEx-claims-addresses-

moving-BTC-to-Binance-arent-theirs.png|||False alarm: OKEx crypto exchange is not moving funds to ...|||1140 x 815

https://www.theolivepress.es/wp-content/uploads/2020/09/okex.jpg|||The OKEx Crypto Exchange Review - Olive Press News Spain|||1431 x 954

https://www.ioinvesto.com/it/wp-content/uploads/2021/03/Mockup-1-1536x1380.png|||Miglior broker per ETF - Funnel|||1536 x 1380

https://www.financenews.tv/wp-content/uploads/2019/11/CryptoHopper.png|||Features - Cryptohopper Trading Bot|||1920 x 1080

Based on over 30 variables, the best stockbroker for beginners is TD Ameritrade. Alongside paper (practice) trading, TD Ameritrade offers the largest and most diverse selection of educational content. Highlights include over 200 videos, progress tracking, quizzes, and over 100 monthly webinars, among others.

The iShares U.S. Broker-Dealers & amp; Securities Exchanges ETF seeks to track the investment results of an index composed of U.S. equities in the investment services sector.

Transfer UST from Gemini / Coinbase to Terra (UPDATED)

Best Crypto Trading Bot For Coinbase edesbirwasy

TOS Dashboard Mobile App is a user friendly online control panel interface of the app that gives you an authority to watch the user control panel data to the fullest. The data stored within the web dashboard automatically sync to the TOS-Dashboard mobile app. It empowers you to see the user control panel data on your cell phone directly without logging-in to your web control panel.

https://uploads-ssl.webflow.com/5b0c471ddb589cf22d4477a4/5cec213b7a0da85b546a6a63\_08\_coinbase\_cry ptocurrency\_details.png|||Coinbase - KYC photo ID verification | UI Sources|||1600 x 1200

https://allcryptobots.com/wp-content/uploads/2020/04/Kaktana3.png|||Kaktana Review & amp; Alternatives -All Crypto Bots|||3258 x 1984

https://tradingetfs.com/wp-content/uploads/2020/02/VXXETF02232020.png|||Trading ETFs while volatility explodes higher Volatility ...|||1560 x 902

Sell Crypto with CNY on OKEx. The easiest way to Sell cryptocurrencies using PayPal or credit card. OKEx makes it instant and convenient to buy, sell, and hold , Bitcoin and more. Demo trading ExchangeDeFi LoginSign up Exchange Trade spot, margin and derivatives DeFi Explore NFTs, DeFi and more Account Subaccount Overview Security settings

ToS Mobile friendly Indicators - useThinkScript

https://www.datadriveninvestor.com/wp-content/uploads/2018/11/bcetf.jpg|||Will an ETF Transform Bitcoin like it did in Gold? | Data ...|||2048 x 1152

http://cdn.shopify.com/s/files/1/0505/4414/8654/products/ClassicGreyController.png?v=1605394175|||Limited Edition Legacy Grey PS5 Controller Skin ...|||2000 x 2000

Videos for Crypto+okex

https://technicalsindh.com/wp-content/uploads/2021/01/PicsArt\_01-07-05.57.27.jpg|||OKEx - Bitcoin Crypto Trading Platform For Android ...|||2063 x 1080

The platform is based in Miami and is considered one of the best Bitcoin bots on Coinbase. 3commas is especially suited for beginners and people who do not have any previous experience in trading and finance. The bot is widely popular and has a good reputation in the trading industry. 3commas offers a lot of trading strategies that you can use to automize your crypto trading.

https://usa.inquirer.net/files/2018/12/150925-tomlinson-marriage-tease\_wa811h-1.jpeg|||OPINION: Abstinence, not condom is best for HIV prevention|||1480 x 832

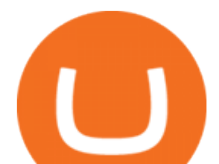

https://webneel.com/daily/sites/default/files/images/daily/09-2016/18-ganster-girl-daz3d-models-by-kooki99.j pg|||Ganster Girl Daz3d Models By Kooki99 18|||1024 x 1309

6 Best Online Brokers for ETF Investing in 2021 Benzinga

In many common cases, your trade will be cheaper at Coinbase paying the 0.50% maker-taker fee vs. the 1.49% Gemini charges on trades over \$200. However, if you use a credit card to pay for your.

https://cdn.vox-cdn.com/thumbor/0IrJj3Y\_boRWJh2FpjD5mdRpgF4=/0x0:2922x1966/1400x933/filters:focal( 1228x750:1694x1216):no\_upscale()/cdn.vox-cdn.com/uploads/chorus\_image/image/60994961/44532959\_3ab dc800\_a6a9\_11e8\_97e4\_858987f663d1.0.png|||Windows 95 is now an app you can download and install on ...|||1400 x 933

This Coinbase bot offers three different subscription plans, with their first subscription plan being free, and then their pro subscription plan being \$49 a month. Their unlimited trading plan is \$99 a month. If you are someone who likes to keep everything professional, then this is the place to be. TradeSanta

On an Apple device, select Quick Quote > enter symbol > tap on the chart to reveal hidden menu > tap the beaker icon on left side of chart, then select study category. Tap the plus + icon next to your desired study to add it. Once added, you can then adjust your study by selecting the gear icon on the right side.

Coinbase - Buy and Sell Bitcoin, Ethereum, and more with trust

thinkorswim: Trade. Invest. on the App Store

https://www.cryptonewsz.com/wp-content/uploads/2019/03/okex-logo.png|||OKEx is now proved as a Wash Trading Problem Free ...|||1269 x 800

CrypFinder Bot Version 1.55 Summary: CrypFinder is a Coinbase Pro API trading bot that currently implements a basic momentum trading strategy and reverse momentum trading strategy in NodeJS using the Coinbase Pro API, as well as its own custom library for the endpoints that are not supported by the now deprecated Coinbase Pro NodeJS Library.

Buy Cryptocurrency with CNY How to Buy Crypto with . - OKEx

Cryptocurrency Prices, Charts, Daily Trends . - Coinbase

Coinbase Pro is the advanced version of the largest exchange in North America, Coinbase. It provides users with more features, coins, and trading limits. The platform also supports API technology. This is the protocol that enables trading bots to function securely on the network. Here are the top 6 Coinbase Pro cryptocurrency trading bots in use today. Shrimpy. Shrimpy is an advanced crypto trading bot that is extremely flexible. Users can leverage multiple bots across 700 different .

The First Bitcoin Transactions: From a Test to the Famous .

https://www.investopedia.com/thmb/PuOGZ830skdCNn1eeGgk\_iuNgHA=/2324x1289/filters:fill(auto,1)/Gett yImages-653398348-80c26f01cd6647a8843eb977fdc91f89.jpg|||ETF Futures and Options|||2324 x 1289

https://fintecbuzz.com/wp-content/uploads/2019/06/c-crypto.jpg|||Crypto.com Chain Token (CRO) To Be Listed On OKEx|||1920 x 1280

https://m.foolcdn.com/media/millionacres/original\_images/ETF\_-\_GI.jpg?crop=4:3,smart|||What Is Holding Cost Etf Richest Stock Brokers Ever|||1751 x 1313

https://coincodex.com/en/resources/images/admin/reviews/okex-crypto-exchange/okex-crypto-exchange-revie w.png:resizeboxcropjpg?1580x888|||OKEx Review: A Complete Derivatives Cryptocurrency ...|||1579 x 888 OKEx - Cryptocurrency Exchange Bitcoin Exchange Crypto .

Videos for Crypto+bot+for+coinbase+pro

https://s3.cointelegraph.com/storage/uploads/view/2684c7f18bdd7e2fbac4c4aa69d865a8.jpg|||Crypto Exchange OKEx Is Developing Its Own Blockchain|||1450 x 966

This is a video on how to transfer DOGE from one Crypto Exchanges to another(Coinbase to Gemini).Before Investing:Due DiligenceResearchPatienceDiversifyLegal.

#1 in Security Gemini Crypto - The Safest Place to Buy Crypto

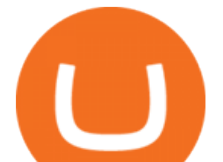

We at TopShareBrokers provide you comprehensive, genuine, updated, and completely unbiased review of a number of online share brokers in India. It will enable clients to compare different brokerage houses on various facets i.e. brokerage charges, products & amp; service offerings, trading platforms, NRI trading, commodity trading, etc. and make rationalized decisions by selecting the best broker.

In 3rd position in this ranking of the best crypto bots 2021, cryptohopper is a platform that offers a complete interface allowing you to create a crypto trading bot or a bitcoin robot from a to z. Here are the top 6 coinbase pro cryptocurrency trading bots in use today. It enables you to create a strategy based on 20+ trading indicators.

https://coinhubia.com/wp-content/uploads/2020/03/OkEx-Crypto-Exchange.jpg|||OKEx Review 2021 - How To Trade Crypto On OKEx|||1536 x 768

https://thumbs.dreamstime.com/z/bitcoin-etf-cryptocurrency-trading-investment-concept-double-exposure-bac kground-126895712.jpg|||Bitcoin ETF Cryptocurrency Trading And Investment Concept ...|||1600 x 1156 Broker-Dealers ETF List - ETFdb.com

https://cosmicconnexion.com/pics/btc-mining-software-free-download-6.png||Btc mining software free download.|||1920 x 1080

https://images.cointelegraph.com/images/1434\_aHR0cHM6Ly9zMy5jb2ludGVsZWdyYXBoLmNvbS9zdG9y YWdlL3VwbG9hZHMvdmlldy83MDUxNDY0ZjBhYTM4ZDZmOWZjN2ZkODM3OWNlM2U1ZC5qcGc= .jpg|||Parent Co. of Worlds Largest Crypto Exchange OKEx ...|||1434 x 955

https://mediacloud.kiplinger.com/image/private/s--ocCNd\_Iu--/t\_content-image-desktop@2/v1580388518/kip images/pages/etf-brokers-table.jpg|||Best Brokers for Free ETFs | Kiplinger|||1690 x 950

https://www.thebalance.com/thmb/kghV7stzOKwhxXsNDcEhvukSSP4=/2121x1413/filters:fill(auto,1)/tradin glosingstreak-56ec2d783df78ce5f834b5e3.jpg|||Bouncing Back After a Big Trading Loss|||2121 x 1413

The discount brokerage now offers all the ETFs on its platform for a commission of zero, and there is no minimum balance required. Plus, the broker recently scrapped its short-term trading fee of.

https://bitcoinist.com/wp-content/uploads/2018/02/revain-okex-cover.jpg|||Revain Gets Listed on OKEx, One of the Worlds Largest ...|||1921 x 1200

Cryptocurrency Exchange Bitcoin Exchange Crypto Exchange .

Best ETF Trading Platform & amp; Brokers 2022

You can make a transaction of up to \$200 within the Coinbase system if you use either your bank account or USD wallet to buy or sell cryptocurrency. However, if you are making a purchase or sale of \$201 or more, the variable of 1.49% kicks in.

In this case, you can use your Coinbase account as a gateway that gives you access to all of the different cryptocurrencies listed on Coinbase Pro. 15) Can You Sell on Coinbase Pro? Yes, but only if youre using the site as a market maker. If youre buying and selling to customers, then no, you cant sell via Coinbase Pro.

https://coincentral.com/wp-content/uploads/2017/08/limits.jpg||Coinbase vs Gemini Comparison CoinCentral|||1203 x 848

https://shorebridge.com.au/wp-content/uploads/2021/05/stock-stock-graph-on-display-screen-1536x810.jpg|||S hare trading & amp; ETFs - Shorebridge Wealth Advisers||1536 x 810

thinkorswim mobile Stock Trading App TD Ameritrade

https://www.christies.com/img/LotImages/2021/NYR/2021\_NYR\_20669\_0015\_000(tamiko\_thiel\_unexpected \_growth044107).jpg?mode=max|||TAMIKO THIEL (B. 1957), Unexpected Growth | Christies|||3200 x 2240 Crypto.com Coin Price Crypto.com Coin Live Chart - OKEx

https://www.cryptonary.com/wp-content/uploads/2021/01/Mark-Cuban-in-2014-Wikimedia-Commons.jpg|||Bi llionaire investor Mark Cuban did not sell any of his ...|||1280 x 853

https://thumbs.dreamstime.com/z/coin-cryptocurrency-okb-okex-stack-coins-dice-exchange-chart-to-buy-sellhold-coin-cryptocurrency-okex-okb-stack-156120503.jpg|||Coin Cryptocurrency Okb Okex Stack Of Coins And Dice ...|||1600 x 1155

Francisco Memoria 07 Oct 2021 1,279. The first Bitcoin transaction occurred days after the cryptocurrency was created to test how the blockchain worked. From that point on, BTC evolved to see its first commercial

transfer from coinbase to gemini tos mo**k** 

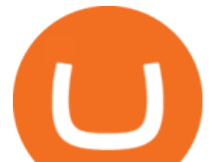

transaction months later: a now-famous pizza purchase. The first Bitcoin block called the genesis block was mined on January 3, 2009, by the cryptocurrencys pseudonymous creator Satoshi Nakamoto.

https://techcrunch.com/wp-content/uploads/2017/11/bitcoin\_square\_cash.jpg|||Fake Bitcoin Wallet Balance ~ KangFatah|||3900 x 2645

https://assets.coinbase.com/exchange/assets/card.dbb726befaca9012fedfc9b224f8eebe.png|||How To Get Bitcoin From Coinbase To Gdax - How To Get The ...|||1680 x 900

http://static.cdn-seekingalpha.com/uploads/2015/2/26/screen\_shot\_2015\_02\_26\_at\_3.34.24\_pm.png|||Seven Do's And Don'ts Of ETF Trading - Nasdaq.com|||1134 x 786

Dow Jones Internet ETFs - 3X Bull & amp; Bear Bold ETFs

1. Sell cryptocurrency for cash. Click Buy / Sell on a web browser or tap on the Coinbase mobile app. Select Sell. Select the crypto you want to sell and enter the amount. Select Preview sell > Sell now to complete this action. Once the action is complete, your cash will be available in your local currency wallet (USD Wallet, for example).

Learn more about Crypto.com Coin with OKEx! Gain more knowledge about the Crypto.com Coin Total Supply, Crypto.com Coin Circulation, Crypto.com Coin Founder, Crypto.com Coin Description, etc.. Crypto.com Chain is a high-performing blockchain powering the QR Code payment solution Crypto.com Pay, which allows users to pay or get paid in

Does Thinkorswim mobile app support custom studies? - Hahn .

Best Online Brokers For ETFs In January 2022 Bankrate

Fiat-to-crypto on-ramp: OKEx supports  $400+$  trading pairs and allows you to use Apple Pay, Visa, Mastercard, bank transfer, Alipay, WeChat pay, etc, to convert your fiat into crypto.

Coinbase is a secure online platform for buying, selling, transferring, and storing cryptocurrency. . Borrow cash using Bitcoin as collateral.

Gemini vs. Coinbase: Which Should You Choose?

How to transfer Bitcoin from Coinbase to Gemini .

https://www.mustachianpost.com/de/images/0086/interactive-brokers-how-to-buy-vt-etf-10-thumbnail.jpg|||M ustachian Post - Wie man bei Interactive Brokers den VT ...|||1440 x 900

https://i0.wp.com/inc42.com/wp-content/uploads/2020/02/Feature\_Image\_Crypto.jpg?fit=1360%2C1020&am p;ssl=1|||Cryptocurrency Updates: CoinDCX Partners OKEx, IAMAI Case ...|||1360 x 1020

Buy, Sell & amp; Store Bitcoin - Buy Bitcoin & amp; Crypto Instantly

iShares U.S. Broker-Dealers & amp; Securities Exchanges ETF IAI

Bitcoin History Part 6: The First Bitcoin Exchange Featured .

https://cdn.gobankingrates.com/wp-content/uploads/2018/07/group-of-brokers-in-conference-room-iStock-867 367058.jpg|||Best ETF Brokers: Find One to Meet Your Needs | GOBankingRates|||1920 x 1080

The broker offers a selection of the best research on the market; their ETF Select List, for example, analyses things such as fees, a funds historical record, and how good of a match it would be for you individually. It also spotlights around 70 ETFs, as stated by the brokers experts.

QuestionsFrequently Asked Questions[RESOLVED] Does Thinkorswim mobile app support custom studies? « Back to Previous PageTags: Mobile AppMobile ChartsThinkorswim MobileTOS MobileCategory: Frequently Asked Questions 0 0 Can I display my custom studies on the charts of the mobile app of Thinkorswim? RESOLVED Marked as spam Posted by Pete Hahn (Questions: 37, Answers: 3785) []

https://www.pcgamesn.com/web-stories/assets/dota-lol-translation-app/og-image.jpg||This app translates between Dota 2 and LoL|||1440 x 1280

https://btcmanager.com/wp-content/uploads/2019/08/OKEx-Cryptocurrency-Exchange-to-Launch-IEO-for-X-Power-Chain-XPO.jpg|||OKEx Cryptocurrency Exchange to Launch IEO for X-Power ...|||1300 x 776

Best Coinbase Bots [2022] Crypto Trading Bots For Coinbase

Buy Cryptocurrency How to Buy Cryptocurrency Buy Crypto .

https://www.cryptoryancy.com/wp-content/uploads/2021/04/load-image-4.jpeg|||What is Crypto Mining and Is

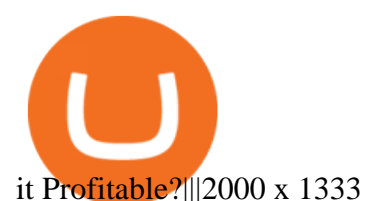

https://s3.cointelegraph.com/storage/uploads/view/a5686a653784b113d29e74a13f019501.jpg|||OKEx Expands Its Crypto Options to Daily, Two-Day, and ...|||1450 x 966

https://cdn.vox-cdn.com/thumbor/Jf6PJ2b67CN-66ArGwL1XmatY5M=/0x28:555x340/1600x900/cdn.vox-cd n.com/assets/1345330/trending\_\_1\_of\_1\_.jpg|||Silk browser on Kindle Fire HD adds faster page loads ...|||1600 x 900

Deposit Fiat money on Gemini Click hereto open the exchange site and click on Sign in. Type in your registered email address and password, then click on Submit. After logging in, go to Transfer funds then select on Deposit Into Exchange to start depositing funds on your Gemini account. 1. Deposit Bitcoin on your Gemini account

https://images.ctfassets.net/q5ulk4bp65r7/5FbQ4oiMCnZMZZ1udW3jYZ/fd738c69fc6508d3286163661713f 684/Learn\_Illustration\_What\_is\_a\_Crypto\_Wallet.png|||What is cryptocurrency? | Coinbase|||2100 x 1200

How to Transfer Currency from Coinbase to Gemini. Go to your Gemini Dashboard. Select Transfer Deposit into Gemini. Select your Currency and continue. Copy the Deposit Address (the string of letters and numbers) Go to your Coinbase Dashboard. Select Send/Receive Send. Paste the Deposit Address .

https://cdn.investinblockchain.com/wp-content/uploads/2019/05/IMG\_Tokyo\_20190524\_212059\_processed.j pg?x96471|||Here Is Why Bitcoin Pizza Day Is Such a Big Deal|||1340 x 1005

Trading Options Made Simple - 5 Perfect Strategies Inside

Broker-Dealers ETFs invest in stocks of companies involved in the business of buying and selling securities, operating as both a broker and a dealer. These include both traditional brokers as well as online brokers. See more ETF Overview Overview Returns Fund Flows Expenses ESG Dividends Holdings Taxes Technicals Analysis Realtime Ratings

How to transfer DOGE from Coinbase to Gemini? - YouTube

OKEx uses industry-leading security measures and state-of-the-art infrastructure to ensure that your crypto assets remain secure. To buy cryptocurrency with CNY on OKEx, all you need to do is sign up for an account, verify your identity and you can start buying cryptocurrencies using a variety of payment methods.

The First Bitcoin Transaction Was For Buying Pizzas. More .

Best Stock Broker in India - List of Top 10 Stock Brokers of 2022

https://mma.prnewswire.com/media/1012650/Cryptocom\_X\_OKEX.jpg?p=facebook|||Crypto.com - OKEx Pool to Offer CRO Staking to Millions of ...|||1600 x 838

https://mma.prnewswire.com/media/929140/Crypto\_OKEx\_Logo.jpg?p=publish|||Crypto.com Chain Token (CRO) to be Listed on OKEx|||1600 x 800

https://www.justcryptocurrencies.com/wp-content/uploads/2020/11/52976/okex-to-restore-crypto-withdrawalservice-on-its-platform-by-nov-27.jpg|||OKEx to Restore Crypto Withdrawal Service on Its Platform ...|||1920 x 1280

https://www.lynxbroker.ch/wp-content/uploads/2020/02/etf-finden-etf-replicator.jpg|||ETF-Broker LYNX Hier ETFs handeln beim besten Broker|||2000 x 1500 Broker+etf News

https://cdn.vox-cdn.com/thumbor/Z1LzWnKxD09sjxGDOiWy3EqELpA=/0x0:1280x720/1600x900/cdn.voxcdn.com/uploads/chorus\_image/image/48525057/app\_connect\_5301.0.0.jpg|||Volkswagen says Apple wouldnt let it demo wireless ...|||1600 x 900

https://static.coinall.ltd/cdn/assets/academy/2020/09/1140403.png?x-oss-process=image/quality,q\_85|||How to earn crypto using OKEx Jumpstart Mining | Beginners ...|||2400 x 1350

https://conseilscrypto.com/wp-content/uploads/2019/10/Coinbase-Pro-modifie-ses-tarifs-et-pénalise-les-petitstraders.jpg|||Coinbase Pro modifie ses tarifs et pénalise les petits ...|||1600 x 800

https://satt-token.com/blog/wp-content/uploads/2020/05/JPMorgan-says-it-pities-small-banks.jpg|||Crypto Highlights Week #20 - JP Morgan opt for Bitcoin ...|||3200 x 1799

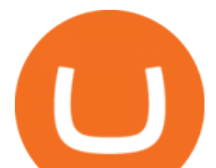

https://leadingestates.com/wp-content/uploads/2019/12/CHASE-Tahoe-Donner-Panorama-Truckee-California -01.jpg|||Tahoe Donner Panorama, Truckee, California | Leading ...|||1600 x 1067

ETF trading is done on stock exchanges, making ETFs easy to buy and sell without help from a broker or investment advisor. And since they are funds made up of collections of assets, they offer investors easy entry into various markets, sectors, indices, and more since investors don't need to buy each underlying asset individually.

Best Fractional Share Investing Brokerages of 2022

If you decide that you want to invest in ETFs, youll have to open a brokerage account. Both the big and small name brokerages offer ETF investing and the number of options can be a little .

https://www.tipsfortrade.com/wp-content/uploads/2019/01/pic2a767a13b670c34b384cb50b209b1235.png|||Br oker-Dealer ETF - TipsForTrade|||1701 x 834

https://www.gpucoin.net/wp-content/uploads/2019/11/how-where-to-buy-gemini-dollar.jpg||How & Where to Buy Gemini Dollar (GUSD) with PayPal ...|||1200 x 801

https://www.tbstat.com/wp/uploads/2021/02/20210216\_Mining\_Bitcoin\_2\_Generic.jpg|||Crypto exchange OKEx integrates Bitcoin's Lightning Network|||1920 x 1080

Why We Chose It: Charles Schwab is our pick for the best overall fractional shares brokerage due to its support for 500 of the biggest U.S. stocks with commission-free trades and access to a variety of well-supported online and mobile platforms. What We Like Commission-free stock trades Buy stocks with as little as \$5 in any amount

https://a.mytrend.it/etf/2016/11/663316/o.383896.jpg|||Come utilizzare la liquidità implicita degli ETF | Trend ...|||3771 x 2121

https://static0.cbrimages.com/wordpress/wp-content/uploads/2021/01/Hades-Nyx-Darkness-Feature.jpg|||Hade s: Where to Harvest Darkness | CBR|||1800 x 900

How to Build an RSI Crypto Bot Using Coinbase Pro and Python .

How To Transfer From Gemini To Coinbase 2022

5 Best Coinbase Bots for Automated Trading - EarthWeb

Sell Cryptocurrency with CNY How to Sell Crypto with . - OKEx

https://meetm.github.io/Fills-Alert-Bot/botsc.jpg|||FAB - Fills Alert Bot | Alerts you on Telegram when your ...|||1078 x 1092

Best Online Share Brokers in India-2022

Learning Center - Mobile Trading - Thinkorswim

https://cryptoglobe.s3.eu-west-2.amazonaws.com/2020/05/okex\_screenshot\_-\_april\_2019.png|||Crypto

Exchange OKEx Refuses to Bow to Pressure to Delist ...|||1905 x 930

https://learnbonds.com/wp-content/images/2020/04/ETF-Investing.jpg|||Best ETFs Brokers in 2020|||1820 x 1024

https://www.coinnewsspan.com/wp-content/uploads/2019/02/New-Perpetual-Crypto.jpg||Crypto Exchange OKEx Adds Four New Margin Trading Pairs|||1200 x 800

Okex is a digital crypto trading platform where you can buy, sell or invest your money in the form of digital currencies. Okex and Okex Coin, is another platform of Okex, are digital crypto merchandising forums.

https://www.economywatch.com/wp-content/uploads/2021/06/stash-1-1568x878.png|||Best ETF Brokers USA Top ETFs To Buy Online in 2021 ...|||1568 x 878

How to Buy Bitcoin Digital Trends

After that in 2010, when Bitcoin reached some monetary value, people tried to buy Pizzas with it, and this was the first official record of Bitcoin being used to buy goods and services. On 22 May 2010, two Papa Johns Pizzas were exchanged by Laszlo Hanyecz for 10,000 BTC. This was the first official documented purchase of

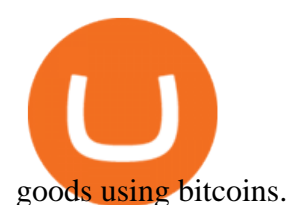

First bitcoin purchase: Two pepperoni pizzas from Papa John's.

https://cdn.hipwallpaper.com/i/40/42/ZFD3Am.jpg|||Best 39+ Destin Wallpaper on HipWallpaper | Destin ...|||1366 x 768

Coinbase Fees Explained How Much It Costs to Trade Crypto?

https://www.awctradeframes.co.uk/wp-content/uploads/2021/01/5-Best-ETF-Brokers-2021.jpeg|||5

& guot; Best & guot; ETF Brokers (2021)|||1698 x 1131

TD AmeritradeMobile App. Track your investments with this simple and straightforward app. Trade stocks, ETFs, and options with easy and intuitive order entry and editing. Explore integrated charts with indicators, set up price alerts, access watch lists, and get real-time quotes.

https://www.forextradinghub.co.uk/wp-content/uploads/2020/10/exchange-traded-funds.jpg||ETF Trading -How Exchange Traded Funds Work Forex ...|||1200 x 800

How do I cash out my funds? Coinbase Help

OKEx is a secure crypto exchange that makes it easy to buy, sell, and trade cryptocurrency like Bitcoin, Ethereum, and more. Buy crypto with credit card & amp; PayPal instantly.

As for Coinbase Pro, once you play around with this bot, this is where you would tie in with your API key (s) to actually trade. Step 2: Pip install cbpro cbpro is the unofficial python wrapper for.

First Bitcoin Transaction: As It Happened In 2009!!

https://bitemycoin.com/wp-content/uploads/2018/01/digibyte.png|||How To Buy Ripple With Bitcoin From Coinbase | Earn ...|||2156 x 1354

TOS Dashboard on the App Store

https://btcmanager.com/wp-content/uploads/2019/09/OKEx-Cryptocurrency-Exchange-to-List-Hedera-Token-HBAR.jpg|||OKEx Cryptocurrency Exchange to List Hedera Token (HBAR ...|||1300 x 776

Cboe Global Markets - Six equities exchanges

Good time to sell and cash out? : CoinBase

https://assets.entrepreneur.com/content/3x2/2000/20150814132349-demo-photo.jpeg|||The Startup Behind Popular Selfie-Editing App Facetune ...|||2000 x 1334

https://www.techawkng.com/wp-content/uploads/2020/07/okex.jpg|||Paxful Announces Strategic Partnership With Global Crypto ...|||1889 x 1259

https://cdn-images-1.medium.com/max/1600/1\*uc-L5cgwoztTWxKghAhT1w.png|||How Long To Receive Bitcoin Coinbase - How To Earn ...|||1600 x 1771

https://everipedia-storage.s3.amazonaws.com/ProfilePics/okex\_\_09737.jpeg|||OKEx Wiki|||1201 x 1201

https://images.cointelegraph.com/images/1434\_aHR0cHM6Ly9zMy5jb2ludGVsZWdyYXBoLmNvbS9zdG9y YWdlL3VwbG9hZHMvdmlldy83MzQyN2Q4ZGUxMWEzOTllY2MyNjE1ZGJkZGU0MTNmMy5wbmc=.j pg|||Crypto Exchange OKEx Launches Ether Options, EOS Options ...|||1434 x 955

https://www.ifec.org.hk/sites/web/common/images/investment/investment-products/etf/unfunded-swap-en.jpg| ||Unfunded swap - The Chin Family|||2480 x 2244

How To Transfer From Gemini To Coinbase 2022. 1. Open A Coinbase Account. Coinbase is consistently rated as a top platform for cryptocurrency. This is due to a simple to use app, excellent . 2. Verify Your Coinbase Account. 3. Gather Necessary Information From Coinbase. 4. Send Crypto From Gemini .

https://i.pinimg.com/originals/69/9b/7a/699b7a4e9f4ca66d5788d3a5d9deeed9.jpg||Crypto With Low Transaction Fees - Bitcoin Transaction ...|||5872 x 4016

Transfer Crypto from Coinbase to Gemini? : Gemini

Answer Zerodha is hands down the best full-service stockbroker in the entire country. Its rating is a solid 9.5/10. The best full-service stockbroker makes sure to provide its customers with plenty of products and services in order to assist them in their investments.

https://mastertrader.com/wp-content/uploads/2017/09/etf-huge-01.jpg|||Master Trader ETF Investment Trader - Master Trader|||1024 x 768

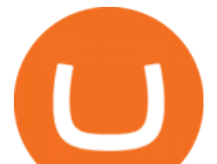

Build a Crypto Portfolio - The Safest Place to Buy Crypto

The first open source bitcoin client was released on 9 January 2009, hosted at SourceForge. One of the first supporters, adopters, contributors to bitcoin and receiver of the first bitcoin transaction was programmer Hal Finney. Finney downloaded the bitcoin software the day it was released, and received 10 bitcoins from Nakamoto in the world $&\#39;$ s.

Okex Why Should It Be Your Next Crypto Exchange Partner?

Bitcoin History Part 6: The First Bitcoin Exchange. Aside from mining, the only way to obtain bitcoin in the very early days was by trading it on forums or IRC. This arrangement relied on the .

https://allcryptobots.com/wp-content/uploads/2020/01/cryptotrader5.png||CryptoTrader Review & Alternatives - All Crypto Bots|||2754 x 1676

ThinkorSwim Mobile Demo for Beginners 2021In todays video we do a full demo of the ThinkorSwim mobile app. We cover everything youll need to know to get sta.

How long does a sell or cashout (withdrawal) take . - Coinbase

*(end of excerpt)*